## RUSD TEMPORARY INDEPENDENT STUDY TRACKING SYSTEM INSTRUCTIONS

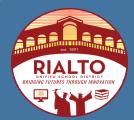

## **INSTRUCTIONS**

- Download the Elementary or Secondary INDEPENDENT STUDY TRACKING SYSTEM file into your computer.
  - Be sure to save your downloaded file to your Desktop.
  - Do not use or share the Tracking System file in Google Sheets or Google Drive.
- 2. Open the file:
  - Fill out the student information
  - Fill in the beginning and ending dates of the contract. When both dates are filled out correctly, the system will count the total days of the agreement (System will count school days only and exclude holidays and weekends). Any agreement going over the 14 days will mark the total days in RED.

|    | A            | В            | IND        | EPE   | NDEN              | T STU          | J <b>DY</b> | TRA(                                 | CKIN                                   | S SYS                             | K<br>STEM         | L                   | М          | N                                       | 0                                                      |  |
|----|--------------|--------------|------------|-------|-------------------|----------------|-------------|--------------------------------------|----------------------------------------|-----------------------------------|-------------------|---------------------|------------|-----------------------------------------|--------------------------------------------------------|--|
| 1  |              | *ELEMENTARY* |            |       |                   |                |             |                                      |                                        |                                   |                   |                     |            |                                         |                                                        |  |
| 2  |              |              |            |       | LES               | SS THAN 15     | DAYS AG     | REEMENTS                             | ONLY                                   |                                   |                   |                     |            |                                         |                                                        |  |
| 3  |              |              |            |       | (Students r       | eceiving Sp    | ecial Ed s  | ervices nee                          | d IEP aprro                            | /al)                              |                   |                     |            |                                         |                                                        |  |
| 4  | Student ID # | Lactramo     | First name | Grade | Beginning<br>Date | Ending<br>Date | Total days  | Agreement<br>Completed<br>and Signed | Update<br>Attendance<br>dates to "Y's" | Inst. Setting<br>Changed to<br>IS | Work<br>Submitted | Evaluation<br>Sheet |            | Inst. Setting<br>Changed to<br>Original | Work Samples/<br>agreement<br>copies send to<br>Fiscal |  |
| 5  |              |              | Joe        | 2     | 8/9/2021          | 8/16/2021      | 6           | Yes No                               |                                        |                                   | Yes No            |                     | AI ,E 01 0 | Oliginal                                | T ISCAI                                                |  |
| 6  | 987654321    | Smith        | Jose       | 4     | 8/9/2021          | 8/30/2021      | 16          | Yes No                               |                                        |                                   | Yes No            |                     |            |                                         |                                                        |  |
| 7  |              |              |            |       |                   |                | 0           | Yes No                               |                                        |                                   | Yes No            |                     |            |                                         |                                                        |  |
| 8  |              |              |            |       |                   |                | 0           | Yes No                               |                                        |                                   | Yes No            |                     |            |                                         |                                                        |  |
| 9  |              |              |            |       |                   |                | 0           | Yes No                               |                                        |                                   | Yes No            |                     |            |                                         |                                                        |  |
| 10 |              |              |            |       |                   |                | 0           | Yes No                               |                                        |                                   | Yes No            |                     |            |                                         |                                                        |  |
| 11 |              |              |            |       |                   |                | 0           | Yes No                               |                                        |                                   | Yes No            | Щ                   |            |                                         |                                                        |  |
| 12 |              |              |            |       |                   |                | 0           | Yes No                               |                                        |                                   | Yes No            |                     |            |                                         |                                                        |  |

- 3. Select the boxes of the Temporary Independent Study requirements until the process is completed.
  - Check "Yes" when the NEW AGREENMENT is completed and signed.
  - Update the Daily/Period Attendance dates from blank to Y's.
     (Y= Independent Study in progress)
  - Change the Instructional Setting to "IS" on the Enrollment Tab under the Student Screen.

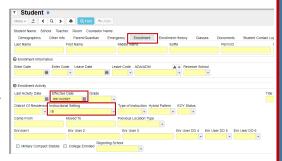

- 4. After receiving the completed/incomplete work, update the required boxes.
  - Work submitted has to be stored for 3 school years. Work can be stored electronically but auditors will request originals.
  - Secondary schools must have 4 periods or more of completed work to earn a full day of attendance.

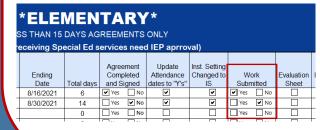

|   | *SEC          | AYS AGRE       | EMENTS C      |                          |                               |               |
|---|---------------|----------------|---------------|--------------------------|-------------------------------|---------------|
| Ī |               |                |               |                          |                               | Update        |
|   | Agreement     | Update         | Inst. Setting |                          |                               | Attendance    |
|   | Completed and | Attendance     | Changed to    | Work                     | Evaluation                    | From "Y's" to |
| s | Signed        | dates to "Y's" | IS            | Submitted                | Sheets                        | "AP,E or U"   |
| _ | Yes No        | V              | V             | ▼P1 ▼P2 ▼P3 ▼P4 ▼P5 ▼P6  | ▼P1 ▼P2 ▼P3 ▼P4 ▼P5 ▼P6       |               |
|   | Yes 🗸 No      | V              | V             | P1 ▼P2 ▼P3 ▼P4 □ P5 □ P6 | ▼P1 ▼P2 ▼P3 ▼P4 □ P5 □ P6     |               |
|   | Yes No        |                |               | □P1□P2□P3□P4□P5□P6       | □ P1 □ P2 □ P3 □ P4 □ P5 □ P6 |               |

## RUSD TEMPORARY INDEPENDENT STUDY TRACKING SYSTEM INSTRUCTIONS

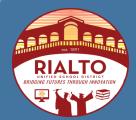

## **INSTRUCTIONS**

- 5. Make sure to have the necessary Weekly Evaluation Sheets from teacher.
  - Secondary schools will need ONE Weekly Evaluation Sheet per subject per week. If the student goes out for 10 days, TWO Weekly Evaluations will be needed per subject.
  - Elementary schools will need ONE Weekly Evaluation
     Sheet per teacher. If the student goes out for 10 days, TWO Weekly Evaluations will be needed.

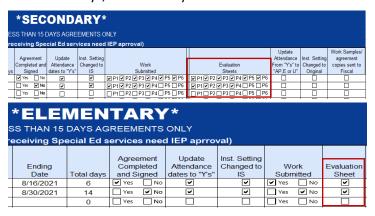

| Student:  Date Work Assignment WORK DUE ON:  Day:  Time:  Course/ Text  Assignments, Activities, Materials/Resources  Complete YES  NO  IF YOU NEED HELP CALL YOUR TEACHER AT:  Date Work Received:     | Maile Cill                                 | ied Schoo  | 1 District   |            |             |            |           |            |                      |         |                        |  |  |  |  |
|----------------------------------------------------------------------------------------------------|--------------------------------------------|------------|--------------|------------|-------------|------------|-----------|------------|----------------------|---------|------------------------|--|--|--|--|
| WORK DUE ON Time:  Course/ Text                                                                                                    | WEEKLY Assignment/Progress Evaluation      |            |              |            |             |            |           |            |                      |         |                        |  |  |  |  |
| WORK DUE ON Time:  Course/ Text                                                                                                    | Student: Date Work Assigned:               |            |              |            |             |            |           |            |                      |         |                        |  |  |  |  |
| Course/ Text Assignments, Activities, Materials/Resources Complete YES NO                                                                                                    | Student:                                   |            |              |            |             |            | -         |            |                      |         |                        |  |  |  |  |
| IF YOU NEED HELP CALL YOUR TEACHER AT: EXT.                                                                                                    | WORK                                       | DUE O      | N:           |            | Day:        |            | Tin       | ie:        |                      |         |                        |  |  |  |  |
| IF YOU NEED HELP CALL YOUR TEACHER AT: EXT.                                                                                                    | ourse/ Tex                                 | t          | Assignn      | nents, Ac  | tivities, N | laterials/ | Resource  | S          |                      |         |                        |  |  |  |  |
|                                                                                                    |                                            |            |              |            |             |            |           |            | YES                  |         | NO                     |  |  |  |  |
|                                                                                                    |                                            |            |              |            |             |            |           |            |                      |         |                        |  |  |  |  |
|                                                                                                    |                                            |            |              |            |             |            |           |            |                      |         |                        |  |  |  |  |
|                                                                                                    |                                            |            |              |            |             |            |           |            |                      |         |                        |  |  |  |  |
|                                                                                                    |                                            |            |              |            |             |            |           |            |                      |         |                        |  |  |  |  |
|                                                                                                    |                                            |            |              |            |             |            |           |            |                      |         |                        |  |  |  |  |
|                                                                                                    |                                            |            |              |            |             |            |           |            |                      |         |                        |  |  |  |  |
|                                                                                                    |                                            |            |              |            |             |            |           |            |                      |         |                        |  |  |  |  |
|                                                                                                    |                                            |            |              |            |             |            |           |            |                      |         |                        |  |  |  |  |
|                                                                                                    |                                            |            |              |            |             |            |           |            |                      |         |                        |  |  |  |  |
|                                                                                                    |                                            |            |              |            |             |            |           |            |                      |         |                        |  |  |  |  |
|                                                                                                    |                                            |            |              |            |             |            |           |            |                      |         |                        |  |  |  |  |
|                                                                                                    |                                            |            |              |            |             |            |           |            |                      |         |                        |  |  |  |  |
|                                                                                                    |                                            |            |              |            |             |            |           |            |                      |         |                        |  |  |  |  |
|                                                                                                    |                                            |            |              |            |             |            |           |            |                      |         |                        |  |  |  |  |
|                                                                                                    |                                            |            |              |            |             |            |           |            |                      |         |                        |  |  |  |  |
|                                                                                                    |                                            |            |              |            |             |            |           |            |                      |         |                        |  |  |  |  |
|                                                                                                    |                                            |            |              |            |             |            |           |            |                      |         |                        |  |  |  |  |
|                                                                                                    |                                            |            |              |            |             |            |           |            |                      |         |                        |  |  |  |  |
|                                                                                                    |                                            |            |              |            |             |            |           |            |                      |         |                        |  |  |  |  |
|                                                                                                    |                                            |            |              |            |             |            |           |            |                      |         |                        |  |  |  |  |
|                                                                                                    |                                            |            |              |            |             |            |           |            |                      |         |                        |  |  |  |  |
|                                                                                                    |                                            |            |              |            |             |            |           |            |                      |         |                        |  |  |  |  |
|                                                                                                    | IE VOLUMEED HELD CALL VOUR TEACHER AT: EVT |            |              |            |             |            |           |            |                      |         |                        |  |  |  |  |
| Date Work Received.                                                                                                    |                                            |            |              |            |             |            |           |            |                      |         |                        |  |  |  |  |
| Dates                                                                                                    |                                            | 1          |              |            |             | _          |           |            |                      |         |                        |  |  |  |  |
| Mon Tues Wed Thurs Fri Mon Tues Wed Thurs Fri                                                                                                    | Fri                                        |            |              |            |             |            |           |            |                      |         |                        |  |  |  |  |
| ADA<br>Credit                                                                                                    |                                            |            |              |            |             |            |           |            |                      |         |                        |  |  |  |  |
|                                                                                                    |                                            | Tours      | l<br>od Post |            | 416 41      | . 26       |           |            |                      |         |                        |  |  |  |  |
| Supervision Teacher's Evaluation/Certification: My signature below indicates that I, the assigned supervising teacher, have personally evaluated the student's work, or that I have personally reviewed | supervisin                                 | on reacher | . have pe    | rsonally o | evaluated   | the stude  | nt's worl | k. or that | nes mar<br>I have pe | rsonall | signed<br>v reviewed t |  |  |  |  |
| evaluations make by other certified teachers.                                                                                                    |                                            |            |              |            |             |            |           |            |                      |         |                        |  |  |  |  |
| Supervision Teacher's Signature: Date:                                                                                                    | evaluation                                 | io mante o |              |            |             |            |           |            |                      |         |                        |  |  |  |  |

- Give attendance credits based on the evaluation sheets.
  - If student received credit, change the "Y" to "AP", For Incomplete days change the "Y" to "E" if the student was on an Independent Study agreement due to being ill. For any other reasons, change the "Y" to "U".
  - Secondary schools should give attendance credit by period and then update the all-day code accordingly.
- 7. Once the student has completed the temporary Independent Study:
  - Change the instructional setting from "IS" to their original instructional setting.
  - Send copies of the agreement, evaluation sheet/s, and copies of work samples to the Attendance Accounting Technician at Fiscal Services.
  - Work samples: Elementary- 2 worksheets for every 5 days; Secondary- 2 worksheets for every 5 days per subject.

| *ELEMENTARY* LESS THAN 15 DAYS AGREEMENTS ONLY                                                                                                    |  |  |  |  |  |  |  |  |  |  |  |                |
|----------------------------------------------------------------------------------------------------|--|--|--|--|--|--|--|--|--|--|--|----------------|
| (Students receiving Special Ed services need IEP aprroval)                                                                                                    |  |  |  |  |  |  |  |  |  |  |  |                |
| Agreement Update Inst. Setting Charged to Work Evaluation First name Grade Date Date Date Total days and Signed dates to "S" IS Submitted Sheet "AP,E or U" Original Fiscal |  |  |  |  |  |  |  |  |  |  |  | copies send to |
| 987654321 Smith Jose 4 8/11/2021 8/30/2021 14 Tvs V No V V V V V V V                                                                                                    |  |  |  |  |  |  |  |  |  |  |  |                |
| *SECONDARY*  LESS THAN 15 DAYS AGREEMENTS ONLY  (Students receiving Special Ed services need EP aprroval)                                                                   |  |  |  |  |  |  |  |  |  |  |  |                |

In order to claim Independent Study ADA, all documents and requirements need to be completed.

If you have any questions, please contact Juan Camarena at Fiscal Services (909) 820-7700 ext. 2244.